**Avaliação de desempenho na pós-graduação utilizando a Análise Envoltória de Dados: o caso da Engenharia de Produção**

**Marcos Pereira Estellita Lins \* Bernardo Faria de Almeida \*\* Roberto Bartholo Junior \*\*\***

#### **Resumo**

Este trabalho propõe a utilização do método Análise Envoltória de Dados como ferramenta de apoio quantitativo à avaliação de programas de pós-graduação. Uma aplicação é feita ao caso dos programas de engenharia de produção reconhecidos junto à Capes – Coordenação de Aperfeiçoamento de Pessoal de Nível Superior, utilizando dados quantitativos desta instituição. Os resultados obtidos revelam algumas das características do método: a estrutura insumo-produto oriunda do conceito de função de produção, a flexibilidade dos pesos associados aos critérios de avaliação, importante para respeitar as heterogeneidades existentes nas unidades sob avaliação, e a explicitação das unidades tidas como referências.

**Palavras-chave:** Análise Envoltória de Dados; avaliação de desempenho; ensino de pós-graduação

# **Abstract**

This study proposes the use of the method known as Data Envelopment Analysis as a tool for quantitative support to the assessment of postgraduate programs. We provided an application to the production engineering programs registered at the Coordinating Body for Perfecting Graduate Studies in Higher Education (Capes), using quantitative data from that institution. The results reveal some remarkable characteristics of the method: the input-output feature, prevalent in production functions; the flexibility of weights assigned to the criteria, which is important when dealing with heterogeneity among the units under assessment; and the identification of benchmarks.

**Keywords**: data envelopment analysis; performance assessment; postgraduate education.

#### **1. Introdução**

O papel do ensino como elemento-chave para a redução de graves problemas nacionais em diversas áreas sociais tem-se mostrado cada vez mais relevante. Ao mesmo tempo em que o governo brasileiro demonstra disposição em efetuar mudanças profundas na política para o ensino em seus diversos níveis, também se faz necessário um aprimoramento dos métodos de diagnóstico e avaliação de desempenho.

\* Programa de Engenharia de Produção, Coppe/Universidade Federal do Rio de Janeiro estellit@iis.com.br

\*\* PEP - Coppe/UFRJ bernardo\_faria@ig.com.br

\*\*\* PEP - Coppe/UFRJ bartholo@pep.ufrj.br

A avaliação do desempenho no setor de educação tem sido tratada freqüentemente como uma avaliação de resultados (como foi o caso do Exame Nacional de Cursos de Graduação, o chamado Provão), em que não se levou em conta, por exemplo, a enorme disparidade de recursos representados pelo corpo discente que ingressava nas diversas universidades avaliadas. Novas tendências na avaliação do ensino superior podem ser observadas, como atesta a recente implantação pelo MEC do Sinaes. A nova sistemática equaciona explicitamente a mencionada disparidade do corpo discente, pois doravante será avaliado o seu ganho em capacidade mediante duas aferições, e não apenas uma como era o caso no Provão.

O presente trabalho está circunscrito ao âmbito da avaliação de programas de pós-graduação. Em sua consideração nos ativemos aos termos da prática corrente realizada pelos comitês da Capes. Assim, consideramos apenas as variáveis que compõem os critérios de avaliação correntes, porém utilizando uma nova abordagem por meio do método denominado Análise Envoltória de Dados.

#### **2. Objetivo**

O problema da avaliação da pesquisa acadêmica é universal, segundo Korhonen et al. (2001), e a literatura apresenta várias referências sobre o uso de indicadores quantitativos de desempenho, destacandose: Agrell e Steuer (1997), Cave et al. (1991), Moed et al. (1985), Wallmark et al. (1988).

Os métodos quantitativos de apoio à decisão no setor de ensino apresentam a desvantagem de reduzida disponibilidade de dados, assim como dificuldade de incorporação de variáveis de natureza estritamente qualitativa. Entretanto, provêem um referencial sistêmico e menos vulnerável a interpretações tendenciosas.

O presente trabalho é uma aplicação de DEA (Data Envelopment Analysis – Análise Envoltória de Dados), uma metodologia que, a nosso juízo, apresenta algumas características conceituais que podem contribuir subsidiariamente para o aperfeiçoamento dos métodos hoje utilizados no campo da avaliação de programas de pós-graduação. O trabalho buscará aferir a eficiência relativa de um conjunto de cursos de pósgraduação stricto sensu cadastrados junto à Capes. Para isso será feita uma aplicação da metodologia da Análise Envoltória de Dados ao caso dos programas de Engenharia de Produção, um subconjunto da área de engenharias de tratamento mais complexo do que outros grupos relativamente mais homogêneos.

A adoção da metodologia visa analisar cada unidade de decisão, condicionando a produção obtida aos recursos utilizados, de modo a obter um indicador de eficiência relativa dos cursos estudados. Esta característica permite identificar as unidades que, mesmo apresentando resultados modestos, destacam-se por fazer uso eficiente de seus recursos escassos.

Outra característica importante do método proposto é a forma de integração dos diversos aspectos do desempenho no âmbito do processo decisório, isto é, como integrar variáveis que representam aspectos os quais, muitas vezes, não podem ser simplesmente agregados. O método DEA permite flexibilizar a atribuição de pesos, evitando excessiva arbitrariedade e permitindo representar melhor as incertezas envolvidas no processo decisório.

Este artigo apresenta, na seção 3, a descrição dos dados utilizados, constantes do banco de dados da Capes; na seção 4, a modelagem com a Análise Envoltória de Dados; na seção 5, a Análise Exploratória; na seção 6, os resultados da modelagem. A seção 7 se dedica a apresentar um sumário de conclusões.

#### **3. Banco de Dados da Pesquisa**

O estudo faz uso de informações oferecidas pela Capes, fornecidas por meio de relatórios disponíveis no Portal da Capes (2004), referentes aos anos 2001 e 2002:

Dados e Relatórios de Avaliação de Programas de Pós-Graduação em Engenharia de Produção reconhecidos pelo MEC.

O conceito da Capes para programas de pós-graduação fundamenta-se na avaliação realizada por especialistas de áreas correlatas aos programas considerados, concedendo notas de 1 a 7. O Ministério da Educação reconhece, para a emissão de diplomas com validade nacional, os programas com nota igual ou superior a três, os quais são objeto do presente estudo. A Capes oferece em seu portal informações geradas no processo de avaliação, as quais podem ser acessadas, doravante denominado neste trabalho como WebCapes (2004). O conteúdo deste banco de dados disponibiliza informações existentes no sistema COLETA, instrumento de avaliação dos programas de pós-graduação no país. O fácil acesso aos dados para estudos tem contribuído para a ampliação do debate do processo de avaliação dos programas.

Entre as informações disponibilizadas estão a quantidade de programas/cursos, o número de discentes (matriculados, novos, titulados), o tempo médio de titulação, o número de docentes com e sem dupla contagem, além de listagens de teses e dissertações, produção bibliográfica, técnica e artística e o cadastro de docentes, disciplinas oferecidas, linhas de pesquisa e projetos de pesquisa.

Os cursos de pós-graduação abordados no estudo e suas linhas de pesquisa podem ser acessados no sítio da Capes. De acordo com as informações ali fornecidas, os dados utilizados no estudo foram agrupados conforme Tabelas 1 e 2 para os anos-base 2001 e 2002.

O estudo não contemplou informações sobre os programas de mestrado profissional devido à grande heterogeneidade e pouca representatividade em relação ao conjunto de informações disponíveis, uma vez que apenas a Ufam, a UFF-Gestão e a UFPE apresentaram esse tipo de curso, sendo que UFF-Gestão e Ufam não possuem curso de mestrado, apenas curso de mestrado profissional. Desta forma, as variáveis relacionadas com o tema foram retiradas do modelo.

As variáveis relativas ao Relatório de Discentes, consideradas em uma listagem preliminar, foram:

# **Tabela 1 - Valores das eficiências e dos pesos atribuidos às variaveis (modelo CRS, sem restrições aos pesos)**

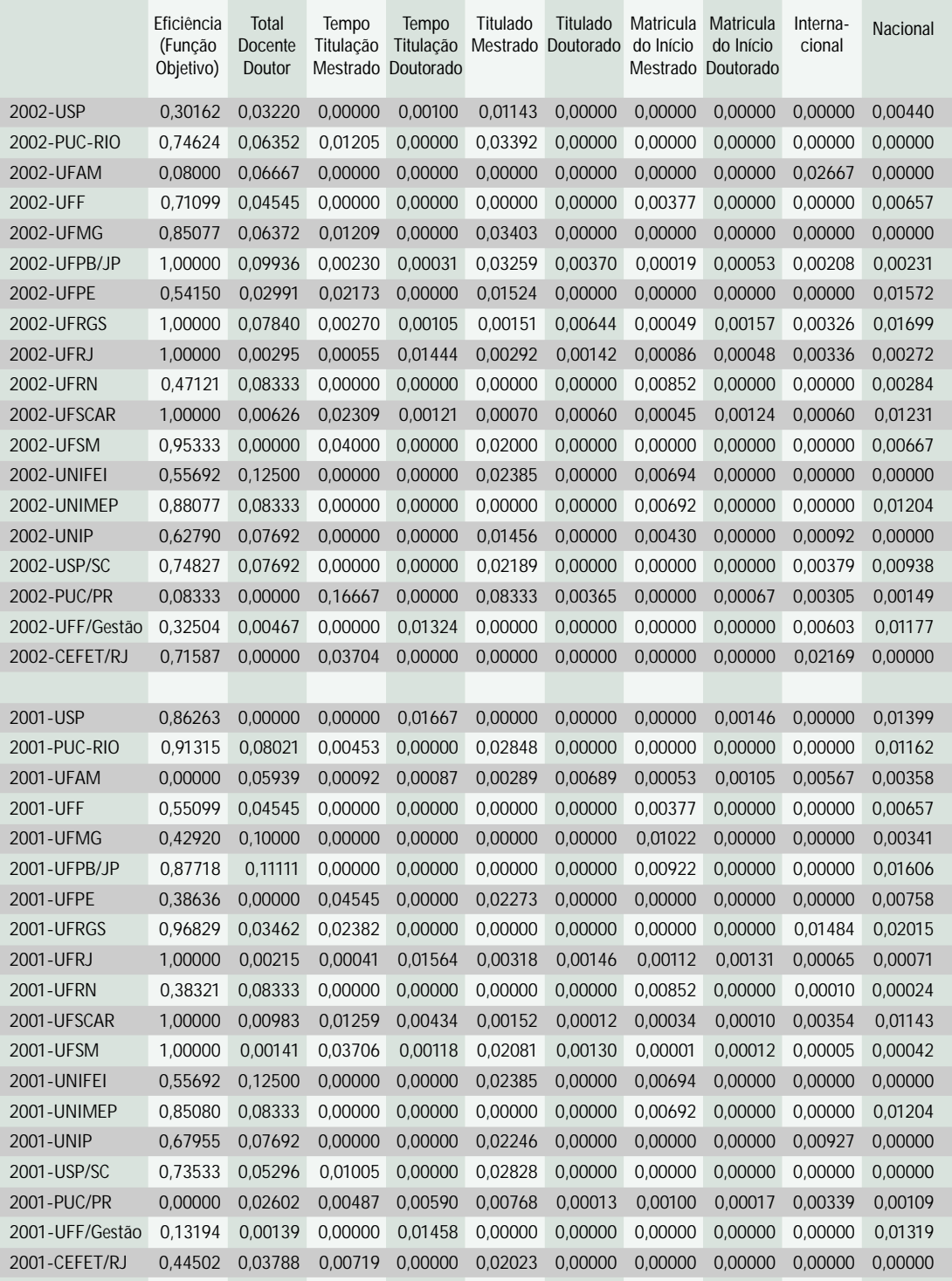

# **Tabela 2 - Valores das eficiências e dos pesos atribuidos às variaveis (modelo CRS, com restrições aos pesos)**

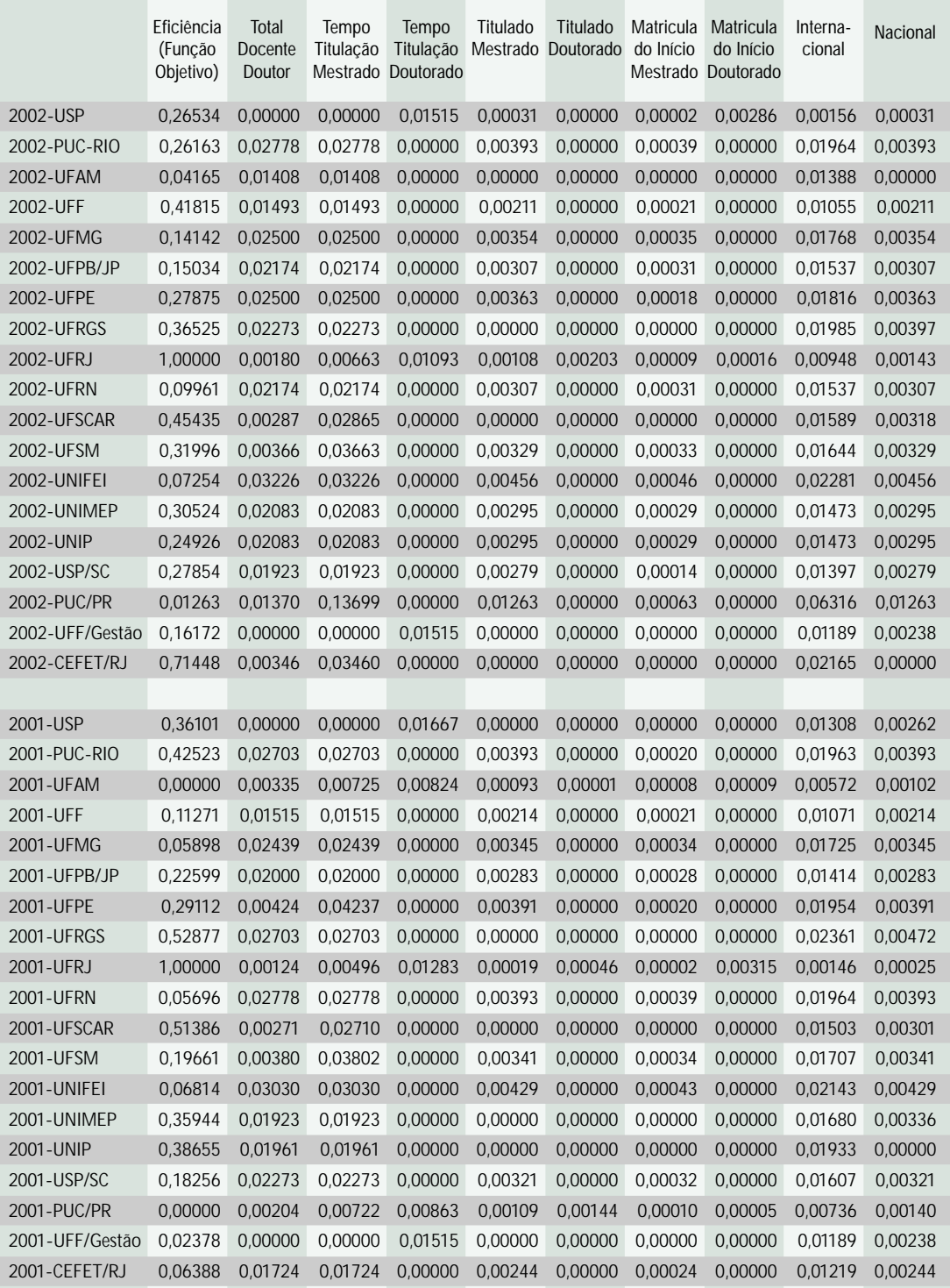

- Matriculado Início Mestrado;
- Matriculado Início Doutorado;
- Novo Mestrado;
- Novo Doutorado;
- Titulado Mestrado;
- Titulado Doutorado;
- Abandono Mestrado;
- Abandono Doutorado;
- Desligado Mestrado;
- Desligado Doutorado;
- Matriculado Fim Doutorado;
- Tempo Titulação Mestrado;
- Tempo Titulação Doutorado.

As variáveis relativas ao Relatório de Docentes foram:

Núcleo de Referência Docente 3 ou NRD 3, constitui-se de docentes que, no ano-base: (i) informaram algum tipo de vínculo com a instituição que abriga o programa (servidor público, celetista, bolsista recémdoutor, colaborador, etc.); (*ii*) mantiveram regime de trabalho de no mínimo 30 horas/semana com essa instituição por mais de 9 meses; (iii) dedicaram mais de 30% da carga horária contratada ao PPG.

NRD 5 engloba apenas os docentes servidores públicos ou celetistas com regime de trabalho de no mínimo 30 horas/semana e vínculo com a instituição superior a 9 meses, com qualquer fração da carga horária dedicada ao programa.

NRD 6, idem ao NRD 3 quesito "a", apenas o subconjunto formado pelos servidores públicos ou celetistas .

Publicações Internacionais: São representados por trabalhos completos Qualis Internacional, subdividas em Internacional A, B e C (Inter A, B e C).

Publicações Nacionais: Qualis Nacional subdivida em Nacional A, B e C (NAC A, B e C).

Foram criados os indicadores agregados: Internacional e Nacional, que buscam expressar a informação contida nos campos de produção bibliográfica, usando, em ambos os casos, os pesos 5, 3 e 2 para as publicações A, B e C, respectivamente. Optamos por fixar estes pesos arbitrariamente, de modo a reduzir o número de variáveis do modelo, uma vez que se trata de produtos da mesma natureza.

#### **4. Análise Envoltória de Dados**

A abordagem por Análise Envoltória de Dados (Data Envelopment Analysis – DEA) foi desenvolvida por Charnes et al. (1978) para determinar a eficiência de unidades produtivas, onde não seja predominante ou não se deseja converter todas as variáveis a uma unidade de medida, tendo em vista um único aspecto, geralmente o financeiro. O segundo modelo DEA clássico foi desenvolvido por Banker et al. (1984) para avaliar o desempenho no ensino básico.

DEA utiliza modelos de programação matemática, geralmente linear, com o objetivo de otimizar o desempenho de uma unidade, num conjunto de possibilidades de produção definido por restrições com base nos vetores de produção das unidades observadas.

O objetivo de DEA consiste em comparar um certo número de unidades que realizam tarefas similares e se diferenciam nas quantidades de insumos que consomem e de produtos que produzem. Há dois modelos DEA clássicos: o modelo CRS ou CCR (CHARNES et al., 1978), que considera rendimentos de escala constantes, e o modelo VRS ou BCC (BANKER et al., 1984), que considera rendimentos variáveis de escala.

Os modelos DEA fornecem os benchmarks para as unidades ineficientes, determinados pela projeção destas unidades na fronteira de eficiência. A forma como é feita esta projeção determina a orientação do modelo, tradicionalmente, orientação a insumos (quando se deseja minimizar os recursos, mantendo-se os valores dos produtos constantes) e orientação a produtos (quando se deseja maximizar os produtos sem diminuir os insumos).

Os modelos DEA fazem uso intensivo da teoria da dualidade em programação matemática, sendo que um dos duais fornece os benchmarks e o outro fornece os pesos a serem atribuídos às variáveis.

Uma das maiores inovações introduzidas pela Análise Envoltória de Dados foi superar a rigidez de um índice de eficiência no qual todas as unidades produtivas sob avaliação deveriam submeter-se a um esquema de pesos atribuídos às variáveis (input ou output) fixo e arbitrado por um decisor.

Por outro lado, uma das mais severas limitações ao uso de modelos DEA é a possibilidade de uma DMU buscar a maximização de sua eficiência utilizando pesos para seus inputs ou outputs inaceitáveis pelos decisores, seja porque ignoram algum input ou output, seja porque propõe-se a utilizar um mix de recursos ou produtos incoerentes com a prática dos especialistas do setor.

Diversas abordagens recentes têm permitido tratar adequadamente o problema. A mais difundida é a imposição de restrições aos pesos, o que permite buscar um meio-termo entre a rigidez no estabelecimento dos pesos a serem aplicados aos recursos e produtos e a excessiva flexibilidade. Para uma revisão dos métodos de restrições aos pesos, ver Pedraja-Chaparro et al. (1997) e Allen et al. (1997). Outras abordagens incluem os modelos DEA multiobjetivo (LINS et al., 2004), a inclusão de DMUs não observadas (THANASSOULIS; ALLEN, 1998) e a projeção em direção de menor variância dos dados (LINS et al., 2004). A melhor adequação dos pesos permite também aumentar o poder de discriminação dos modelos DEA. Para uma revisão deste tópico, ver Meza e Lins (2002).

O presente estudo utilizará como modelos DEA os modelos CRS Envelope e Multiplicadores orientados a insumo (CRSEI e CRSMI), em seguida acrescentando restrições aos pesos.

O conjunto de unidades a serem avaliadas constitui-se dos programas de pós-graduação em Engenharia de Produção, conforme descrito pela Capes, denominação atribuída aos cursos de mestrado acadêmico, mestrado profissional e de doutorado de uma instituição de ensino superior – IES atuantes numa mesma área do conhecimento, sua área básica, que compartilham essencialmente o mesmo corpo docente e têm uma estrutura administrativa comum.

O conceito de programa de pós-graduação contempla diversos aspectos além do ensino. As informações da base de dados DATACAPES permitem caracterizar os programas de pós-graduação em Engenharia de Produção como possuindo um foco amplo, intensa atividade de pesquisa e publicações científicas (papers), bem como participação em projetos de extensão. As atividades acadêmicas contempladas possuem um nítido caráter multiobjetivo.

A modelagem por DEA requer também uma definição a priori de quais variáveis serão consideradas como insumos e produtos no processo produtivo, embora seja possível trabalhar apenas com produtos, sem considerar a diferença nos recursos utilizados. Ao definir uma dada variável como insumo ou produto no modelo, estamos considerando o modo pelo qual o seu incremento (mantido o resto constante) influencia o desempenho da unidade em análise.

Ao considerar o número de professores com doutorado como um insumo, como exemplo, o índice de desempenho será maior com a redução do valor atribuído a essa variável. Também foram considerados como insumos as variáveis referentes ao tempo de titulação, taxas de abandono e desligamento. Como produtos foram considerados a produção internacional, a produção nacional e o número de titulados (equivalente ao número de teses defendidas). O número de matrículas poderia ser enfocado como um recurso gerador de teses e publicações ou como um resultado da capacidade do programa de renovar seu quadro discente. Optamos pela última alternativa.

Assim, o conjunto insumos e produtos considerado na modelagem é:

## **INSUMOS**

- Total Docente;
- Total Doutor;
- NRD3-Total;
- NRD5-Total;
- NRD6-Total;
- Tempo Titulação Mestrado;
- Tempo Titulação Doutorado;
- Abandono Mestrado;
- Abandono Doutorado;
- Desligado Mestrado;
- Desligado Doutorado;

## **PRODUTOS**

- Publicação Internacional;
- Publicação Nacional;
- Titulado Mestrado;
- Titulado Doutorado;
- Matriculado Início Mestrado;
- Matriculado Início Doutorado.

# **5. Análise Exploratória Tridimensional**

O software IDEAL (2004) foi desenvolvido pela Coppe/UFRJ, e é o único a oferecer a possibilidade de representar a fronteira gráfica em três dimensões, o que auxilia o entendimento e a comunicação dos conceitos envolvidos em DEA. Da mesma forma que em modelos estatísticos, a análise DEA deve ser precedida por uma análise gráfica exploratória, que ajuda a interpretar os resultados obtidos. Para evitar a superposição de nomes, os gráficos apresentam apenas os nomes das DMUs eficientes e algumas poucas ineficientes.

Os gráficos das Figuras 1 e 2, produzidos com o uso do IDEAL, apresentam duas perspectivas diferentes da mesma fronteira com rendimentos constantes de escala (a qual passa sempre pela origem dos eixos coordenados), onde analisamos a relação entre um insumo: número de docentes doutores, e dois produtos: publicações internacionais e nacionais. Destacam-se nesta fronteira a UFRJ em 2002, e a UFRGS em 2002, mas por diferentes motivos: a primeira por apresentar maior produção internacional, dado o corpo de docentes doutores, e a segunda por possuir maior produção nacional. A face, formada por estas duas unidades e a origem, satisfaz aos requisitos de eficiência de Pareto (PE) e fornece as taxas de substituição (trade offs) entre as três variáveis. Adjacentes a esta, encontram-se duas outras faces Pareto ineficientes (PI). É importante registrar que, nos modelos DEA clássicos, ao se acrescentar outras variáveis, estas duas universidades também obterão eficiência máxima, uma vez que têm total liberdade para atribuir peso nulo às demais variáveis. Por outro lado, as universidades que possuem pequena publicação internacional tentarão atribuir peso nulo a este produto, a menos que sejam incorporadas ao modelo DEA as preferências do decisor expressas por meio de restrições aos pesos.

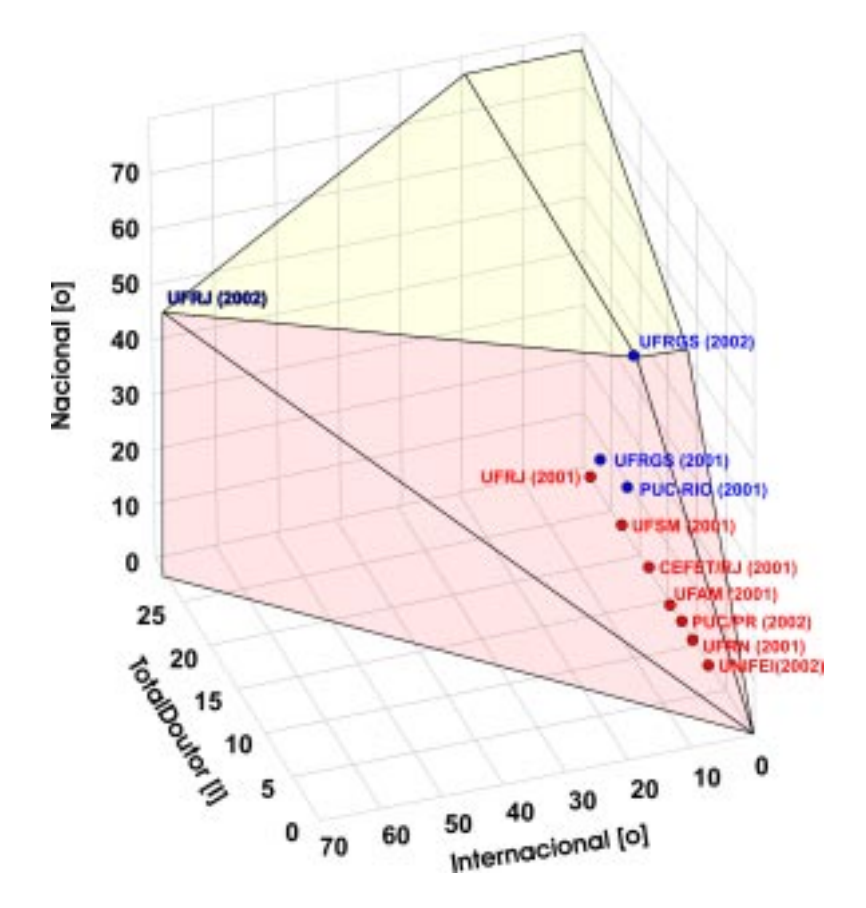

**Figura 1 - Professores doutores e publicações (perspectiva 1)**

A relação entre os insumos: número de docentes doutores do programa e o tempo de titulação de mestrado com o produto: número de dissertações de mestrado defendidas pode ser observada nas figuras 3 e 4. A fronteira apresenta duas faces Pareto eficientes (PE), e duas faces Pareto ineficientes (PI). A primeira face PE é determinada pelas DMUs UFRJ (2002) e UFPb/JP (2002), juntamente com a origem dos eixos cartesianos. A segunda face PE é determinada pelas DMUs UFRJ (2002) e UFSM (2001). Apesar da UFSM (2001) apresentar um maior número de professores doutores do que UFPb/JP (2002), ela obtém a mesma eficiência máxima por possuir um menor tempo médio de titulação de mestrado, fato que se reflete na inclinação das respectivas faces (pesos atribuídos aos produtos/insumos). Já a UFRJ (2002) assume eficiência máxima, tanto com os pesos que otimizam a eficiência da UFSM (2001) quanto com os pesos que otimizam a eficiência da UFPb/JP (2002), por pertencer a ambas as faces. Utiliza mais intensamente os insumos (tempo de titulação e número de professores) em relação a UFSM (2001), mas também produz maior quantidade de produto (dissertações).

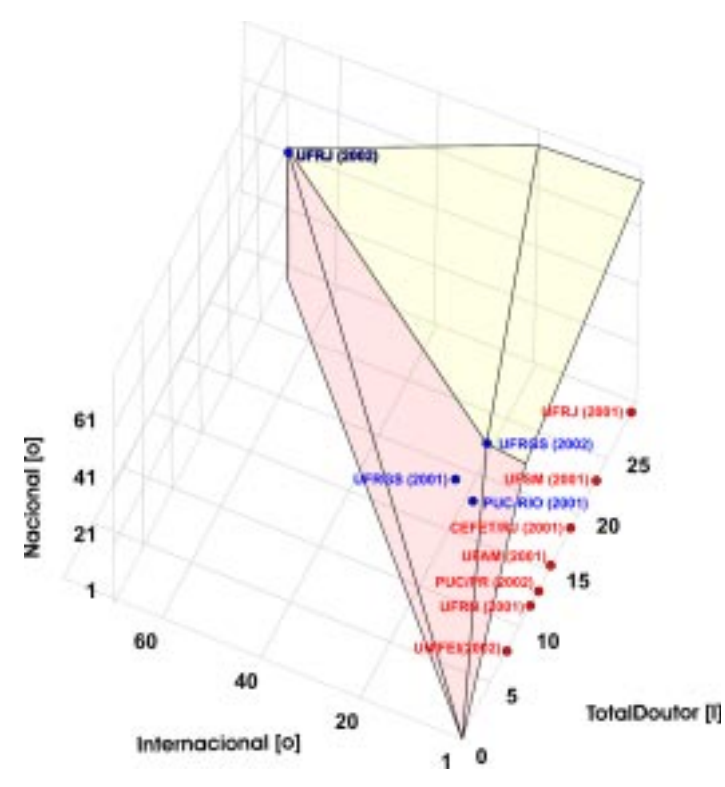

**Figura 2 - Professores doutores e publicações (perspectiva 2)**

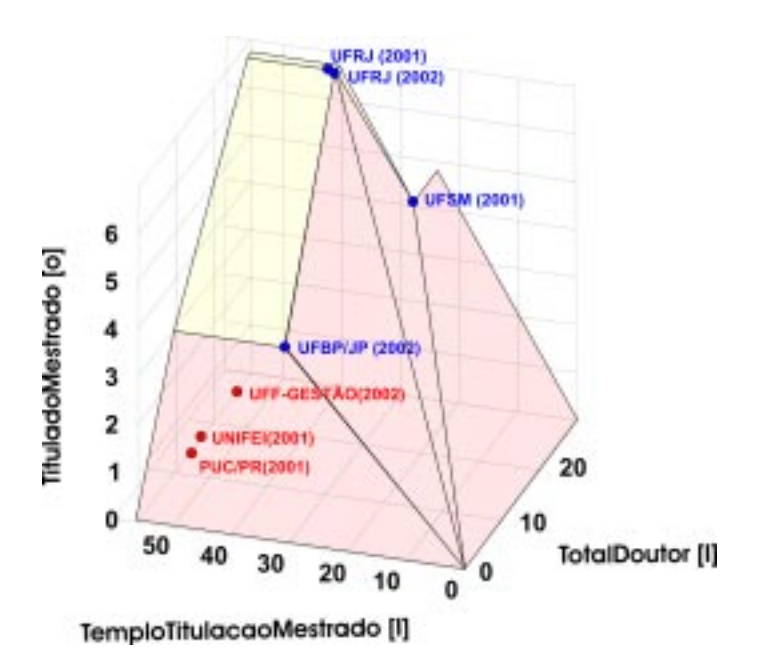

**Figura 3 - Professores doutores e mestrado(perspectiva 1)**

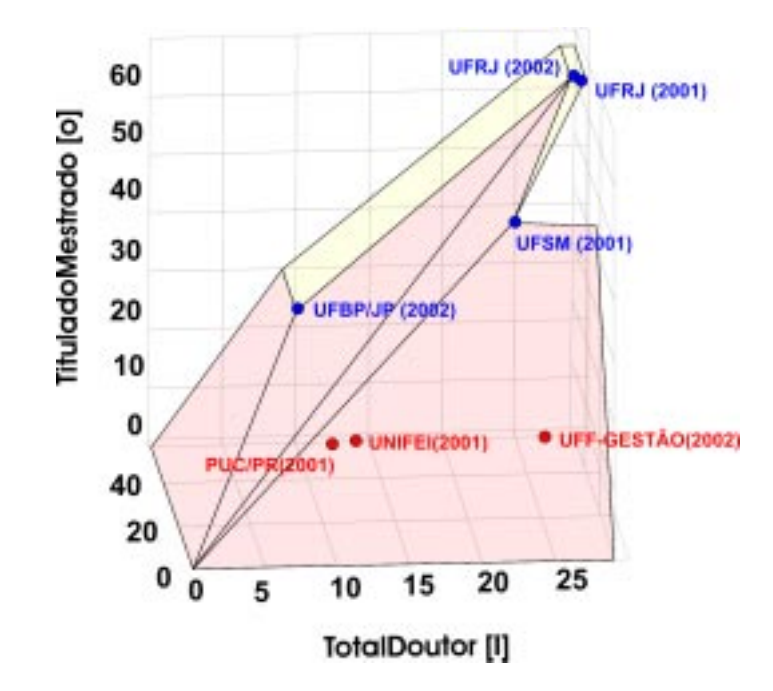

**Figura 4 - Professores doutores e mestrado(perspectiva 2)**

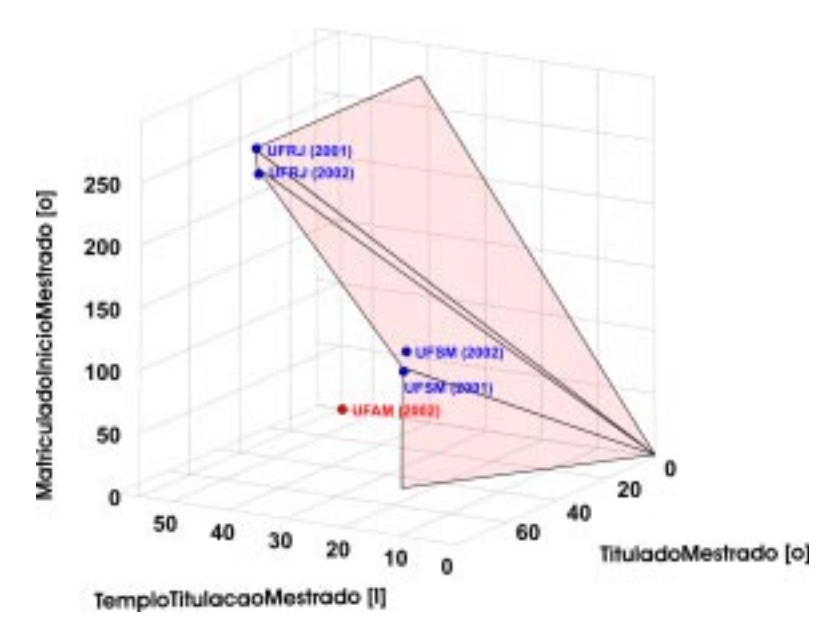

**Figura 5 - Discentes de mestrado (perspectiva 1)**

Finalmente, analisamos os dados referentes ao corpo discente, considerando os produtos número de titulados no mestrado e número de matriculados no início do ano. A fronteira apresenta uma face PE maior, caracterizada por UFRJ (2002) e UFSM (2001), e uma pequena face PE definida por UFRJ (2002) e UFRJ (2001).

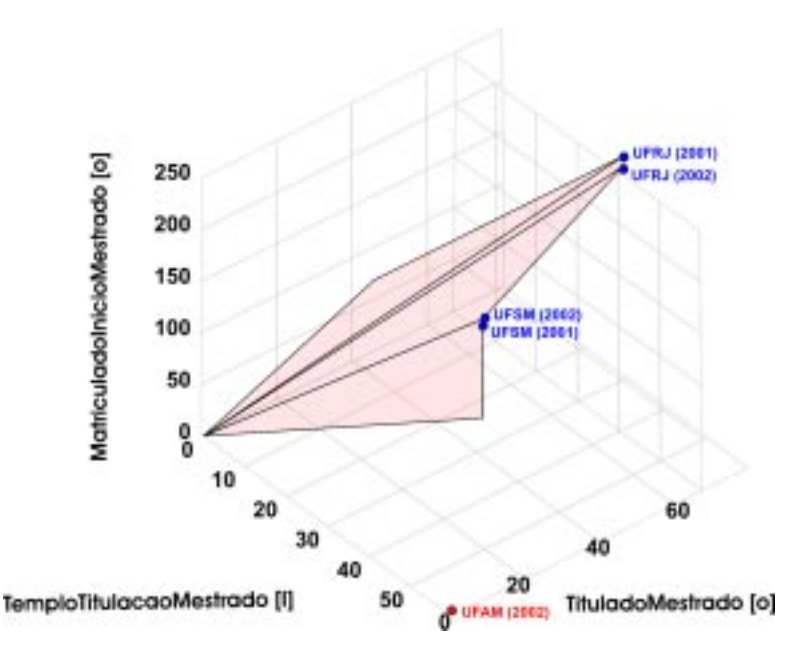

**Figura 6 - Discentes de mestrado (perspectiva 2)**

# **3. Resultados da Modelagem por Análise Envoltória de Dados**

O modelo DEA com rendimentos constantes de escala utilizou as seguintes variáveis:

**Insumos**: TotalDoutor; TempoTitulaçãoMestrado; TempoTitulação-Doutorado;

**Produtos**: TituladoMestrado; MatriculadoInícioMestrado; Titulado-Doutorado; MatriculadoInícioDoutorado

Além das DMUs UFPB/JP (2002), UFRGS (2002), UFRJ (2002), UFRJ (2001) e UFSM (2001) já identificadas nas análises gráficas tridimensionais, apresentaram eficiência máxima os programas Ufscar (2002) e UFSCAR (2001). Os valores das eficiências e dos pesos atribuídos às variáveis obtidos com o modelo dos multiplicadores são dados na Tabela 1. Entretanto os pesos atribuídos não foram equilibrados, como nos casos PUC/RJ, UFMG e Unifei em 2002, que alocaram pesos nulos às suas publicações nacionais e internacionais, a fim de maximizar seu indicador de desempenho. O mesmo ocorreu com a USP, Cefet/RJ e Unifei em 2001.

A atribuição das restrições aos pesos permitiu evitar a concentração dos pesos de alguns programas em apenas algumas variáveis, mantendo ainda alguma flexibilidade e considerando incertezas do decisor quanto ao valor dos pesos relativos. A inclusão de restrições fará que as eficiências sejam menores ou iguais às do modelo clássico.

Foram inseridas as seguintes restrições aos pesos no modelo DEA CRS:

Com relação à publicação internacional, deve ter um peso igual ou superior a 5 publicações nacionais e igual ou maior do que o peso de uma tese de doutorado. Já a publicação nacional deve ter um peso maior ou igual ao peso de uma tese de mestrado.

A relação entre o peso de uma tese de mestrado defendida e o do número de matriculados no mestrado (uma vez que esta última variável é um produto, no modelo, porém muito menos valorizado do que uma tese concluída) foi estabelecida como na faixa de 10 a 20.

A relação entre o peso do tempo de titulação ao mestrado e o número de professores doutores ficou estabelecido entre 1 e 10.

Estabelecidas estas restrições, o modelo CRS gerou os resultados apresentados na Tabela 2, mostrando com eficiência máxima 1 apenas a UFRJ em 2002 e 2001.

A obrigatoriedade de se atribuir um peso maior ao tempo de titulação ao mestrado (em meses) do que ao número de professores doutores acarreta perda de vantagem comparativa por parte dos programas pequenos. Por outro lado, os requisitos de uma maior valorização das publicações internacionais acarreta perda de posição de programas com baixa produção internacional. Estes foram os motivos pelos quais a UFPB e a UFRGS deixaram de apresentar eficiência máxima em 2002, uma vez que tiveram que reduzir o peso dado ao número de professores e a publicações nacionais. Já no caso das Ufscar (2001 e 2002) e UFSM (2001), a redução de eficiência, do lado dos recursos, deveu-se à necessidade de se reduzir o peso dado ao tempo de titulação.

#### **Conclusões**

Os modelos desenvolvidos mostraram o potencial do método de Análise Envoltória de Dados para tratar o problema de avaliação de desempenho na pós-graduação. A metodologia de modelagem baseada na exploração gráfica tridimensional, ainda que não utilizada em todo o seu potencial, permite uma maior interação com o decisor, e faz uso do ineditismo do software IDEAL. Permite também um entendimento dos resultados do modelo DEA clássico. A implementação deste modelo clássico é uma etapa importante na modelagem, porque mostra onde existem resultados incoerentes (valores de pesos concentrados em poucas variáveis) sob a perspectiva do decisor, e que, portanto, devem ser objeto de tratamento tal como a incorporação das restrições aos pesos. Finalmente, o modelo DEA com as restrições aos pesos é fundamental, porque, embora arbitrárias, estas restrições permitem um grau de arbítrio bem menor do que a escolha de pesos fixos, como é comum ser realizado.

Mais importante do que o resultado específico obtido, por meio de um exemplo de aplicação, foi apresentarmos a possibilidade de uso desta técnica como um apoio subsidiário a interpretações relativas ao processo de avaliação. Desenvolvimentos teóricos futuros poderiam incluir a análise de sensibilidade dos resultados a variações nos limites das restrições aos pesos, a utilização de programas multiobjetivo e de modelos não radiais. Com relação aos dados, uma proposta mais abrangente poderia considerar a inclusão de variáveis de natureza qualitativa, assim como de dados externos à base da Capes.

## **Referências**

AGRELL, P.; STEUER, R. Faculty performance measurement using data envelopment analysis. Sweden: Department of Production Economics, Linköping Institute of Technology, 1997. (Working Paper WP-246).

ALLEN, R., ATHANASSOPOULOS, A.; DYSON, R. G. et al. Weights restrictions and value judgements in data envelopment analysis: evolution, development and future directions. In: Annals of Operations Research, v.73, p.13-34. 1997.

BANKER, R. D.; CHARNES, A.; COOPER, W. W. Some models for estimating technical scale inefficiencies in Data Envelopment Analysis. Management Science, v.30, n.9, p.1078-1092, 1984.

CAPES. Coordenação de Aperfeiçoamento de Pessoal de Nível Superior. http://www.capes.gov.br. acessado em setembro de 2003.

CAVE, M.; HANNEY, S.; KOGAN, M.; Trevett, G. The Use of Performance Indicators in Higher Education. Jessica Kingsley: London, 1991.

CHARNES, A.; COOPER, W. W.; RHODES, E. Measuring the efficiency of decision-making units. European Journal of Operational Research, v. 2, p.429-444, 1978.

COOPER, W. W.; SEIFORD, L. M.; TONE, K. Data envelopment analysis: a comprehensive text with models, applications, references and dea-solver software. USA: Kluwer Academic Publishers, 2000.

IDEAL 2004. Software desenvolvido na Coppe/UFRJ. disponível em: http:/ /pepserv.pep.ufrj.br/~dea/

KORHONEN, P, Tainio, R, WALLENIUS, J, "Value efficiency analysis of academic research", European Journal Of Operational Research, Apr 01 Vol 130 (1), pp 121 - 132, 2001.

LINS, M.P.E.; MEZA, L.A. Análise envoltória de dados e perspectivas de integração no ambiente de apoio à decisão. Rio de Janeiro: Editora da Coppe/UFRJ, 2000.

LINS, M. P. E.; GONÇALVES, A. C.; GOMES, E. G.; SILVA, A. C. M. Performance assessment of dental clinics through pc-oriented data envelopment analysis. In: Acessibility and quality of health services. Frankfurt: Peter Lang, p.95-109, 2004.

LINS, M.P.E.; MEZA, L.A.; SILVA, A.C.M. A multi-objective approach to determine alternative targets in data envelopment analysis. Journal of the Operational Research Society, 2004.

MEZA, L. A.; LINS, M. P. E. Review of methods for increasing discrimination in data envelopment analysis. Annals of Operations Research, Netherlands, v.116, p.225-242, 2002.

MOED, H.F.; BURGER, W.; FRANKFORT, J.; VAN RAAN, A. The use of bibliometric data for the measurement of university performance. Research Policy, 14, 131-149, 1985.

PEDRAJA-CHAPARRO, R.; SALINAS-JIMENES, J.; SMITH, P. On the role of weight restrictions in DEA. Journal of Productivity Analysis, v. 8, p. 215-230, 1997.

THANASSOULIS, E. e ALLEN, R. Simulating Weight restrictions in Data Envelopment Analysis by means of unobserved DMUs. Management Science, v.44, 1998.

WALLMARK, J. T.; MCQUEEN, D. H.; SEDIG, K. G. Measurement of output from university research. IEEE Transactions on Engineering Management, 35, 175-180, 1988.

WEBCAPES. Relatórios de Avaliação de Mestrados e Doutorados de Programas de Pós-Graduação em Engenharia de Produção Reconhecidos pela CAPES. 2004. http://www.capes.gov.br/Scripts/Avaliacao/ MeDoReconhecidos/Area/Programa.idc?cod\_area=30800005 acessado em setembro de 2003.